### **Database Optimization**

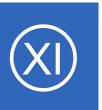

### **Purpose**

This document describes how to configure optimal database settings for Nagios XI to help increase performance. Nagios XI stores current and historical information in various databases in order to facilitate reports and provide users with instant information on monitored

elements. Over time the Nagios XI database tables may grow to excessive size, resulting in poor performance and high disk space and disk I/O utilization.

## **Target Audience**

This document is intended for use by Nagios XI Administrators looking to optimize their installation for increased monitoring performance.

## **Accessing Performance Settings**

You configure database performance settings by navigating to **Admin > System Config > Performance Settings > Databases** tab.

### **Performance Settings**

| Dagge                              | Dashlets     | Databases       | Subsystem      | Auto-Running                                         | Backend Cache          | Snapshots        | PDF/JPG Exporting           |
|------------------------------------|--------------|-----------------|----------------|------------------------------------------------------|------------------------|------------------|-----------------------------|
| Pages                              | Dasniets     | Databases       | Subsystem      | Auto-Running                                         | backend Cache          | Snapsnots        | PDF/JPG Exporting           |
| hese optio                         | ns allow you | to specify data | retention, and | optimization interv                                  | als for the databases  | Nagios XI use    | S.                          |
| lagios X                           | I Databas    | e               |                |                                                      |                        |                  |                             |
|                                    |              |                 |                |                                                      |                        |                  |                             |
| Max Commands Age:                  |              |                 | 480            | Max time in minutes to keep commands.                |                        |                  |                             |
| Max Events Age:                    |              |                 | 480            | Max time in minutes to keep events.                  |                        |                  |                             |
| Max Even                           | is Age.      |                 | 400            | I riax time in minu                                  | tes to keep events.    |                  |                             |
| Max SNMP Trap Age:                 |              |                 | 90             | Max time in DAYS                                     | to store SNMP trap     | data in the dat  | abase.                      |
| Max Scheduled Reports History Age: |              |                 | : 365          | Max time in DAYS to store scheduled report log data. |                        |                  |                             |
|                                    |              | ,               |                |                                                      |                        |                  |                             |
| Max Expired Auth Token Age:        |              |                 | 24             | Max time in HOU                                      | RS to store expired a  | auth tokens in t | he database.                |
| Max Expired Session Age:           |              |                 | 24             | Max time in HOU                                      | RS to store expired (  | no longer activ  | e) session data in the data |
|                                    |              |                 |                |                                                      |                        |                  |                             |
| Max Audit Log Age:                 |              |                 | 180            | Max to keep audi                                     | t log entires in days. |                  |                             |
| Optimize Interval:                 |              |                 | 60             | Max time in minu                                     | tes between optimiz    | ation runs.      |                             |
| optimize zneci van                 |              |                 |                |                                                      | and a series opening   |                  |                             |

### **Database Optimization**

Several options are available for tuning database performance settings.

### Nagios XI Database Settings

The Nagios XI database is where the Nagios XI applications settings are stored.

**Max Commands Age** and **Max Events Age** both decide how long Nagios XI will retain processed subsystem commands and events for review.

**Max SNMP Trap Age** is how long Nagios XI will store SNMP trap data.

Max Expired Auth Token Age is how long Nagios XI will store expired auth tokens.

Max Expired Session Age is how long Nagios XI will store expired session data.

Max Audit Log Age is how long Nagios XI will store Audit Log entries.

The **Optimize Interval** determines how often the database optimization script is run.

#### **NDOUtils Database Settings**

The NDOUtils database is used to store current and historical monitoring information. Depending on how many objects are being monitored by your Nagios XI server will affect how large this database can grow to.

The NDOUtils database can have the most affect on the overall performance of your Nagios XI server, hence adjusting these options can improve the overall performance of your Nagios XI server.

| NDOUtils Database          |     |                                                    |
|----------------------------|-----|----------------------------------------------------|
| Max External Commands Age: | 7   | Max time in DAYS to keep external commands.        |
| Max Log Entries Age:       | 90  | Max time in DAYS to keep log entries.              |
| Max Notifications Age:     | 90  | Max time in DAYS to keep notifications.            |
| Max State History Age:     | 730 | Max time in DAYS to keep state history information |
| Max Timed Events Age:      | 5   | Max time in minutes to keep timed events.          |
| Max System Commands Age:   | 5   | Max time in minutes to keep system commands        |
| Max Service Checks Age:    | 5   | Max time in minutes to keep service checks.        |
| Max Host Checks Age:       | 5   | Max time in minutes to keep host checks.           |
| Max Event Handlers Age:    | 5   | Max time in minutes to keep event handlers.        |
| Optimize Interval:         | 60  | Max time in minutes between optimization runs.     |

#### **Database Optimization**

Recommended values for various NDOUtils database settings are provided in the table below.

| Option                    | Recommended Setting | Description                               |  |
|---------------------------|---------------------|-------------------------------------------|--|
| Max External Commands Age | 7                   | Retains last 7 days of external commands  |  |
| Max Log Entries Age       | 90                  | Retains last 90 days of log entries       |  |
| Max Notifications Age     | 90                  | Retains last 90 days of notifications     |  |
| Max State History Age     | 730                 | Retains last 2 years of state history     |  |
| Max Timed Events Age      | 5                   | Retains last 5 minutes of timed events    |  |
| Max System Commands Age   | 5                   | Retains last 5 minutes of system commands |  |
| Max Service Checks Age    | 5                   | Retains last 5 minutes of service checks  |  |
| Max Host Checks Age       | 5                   | Retains last 5 minutes of host checks     |  |
| Max Event Handlers Age    | 5                   | Retains last 5 minutes of event handlers  |  |
| Optimize Interval         | 60                  | Optimizes the database every 60 minutes   |  |

### NagiosQL Database Settings

| The NagiosQL database is where Core Configuration   |       |  |
|-----------------------------------------------------|-------|--|
| Manager stores the Nagios XI object configurations. | Max I |  |

| NagiosQL Database  |     |                                                |  |  |
|--------------------|-----|------------------------------------------------|--|--|
|                    |     |                                                |  |  |
| Max Logbook Age:   | 480 | Max time in minutes to keep logbook records.   |  |  |
|                    |     |                                                |  |  |
| Optimize Interval: | 60  | Max time in minutes between optimization runs. |  |  |

The available settings are as follows:

- Max Logbook Age How long to retain logbook records for the audit log
- Optimize Interval Similar to the other databases, specifies how often to run the optimization script

The defaults of 480 minutes and 60 minutes respectively are likely sufficient for most environments.

#### **Database Optimization**

## **Database Repair**

If you experience high load on your Nagios XI server and the MySQL process (mysqld) appears to be consuming large amounts of CPU, your Nagios XI database may require repair.

Instructions on repairing the Nagios XI MySQL database can be found in the following documentation:

### Repairing The Nagios XI Database

# Finishing Up

This completes the documentation on database optimization in Nagios XI.

If you have additional questions or other support related questions, please visit us at our Nagios Support Forums:

https://support.nagios.com/forum

The Nagios Support Knowledgebase is also a great support resource:

https://support.nagios.com/kb